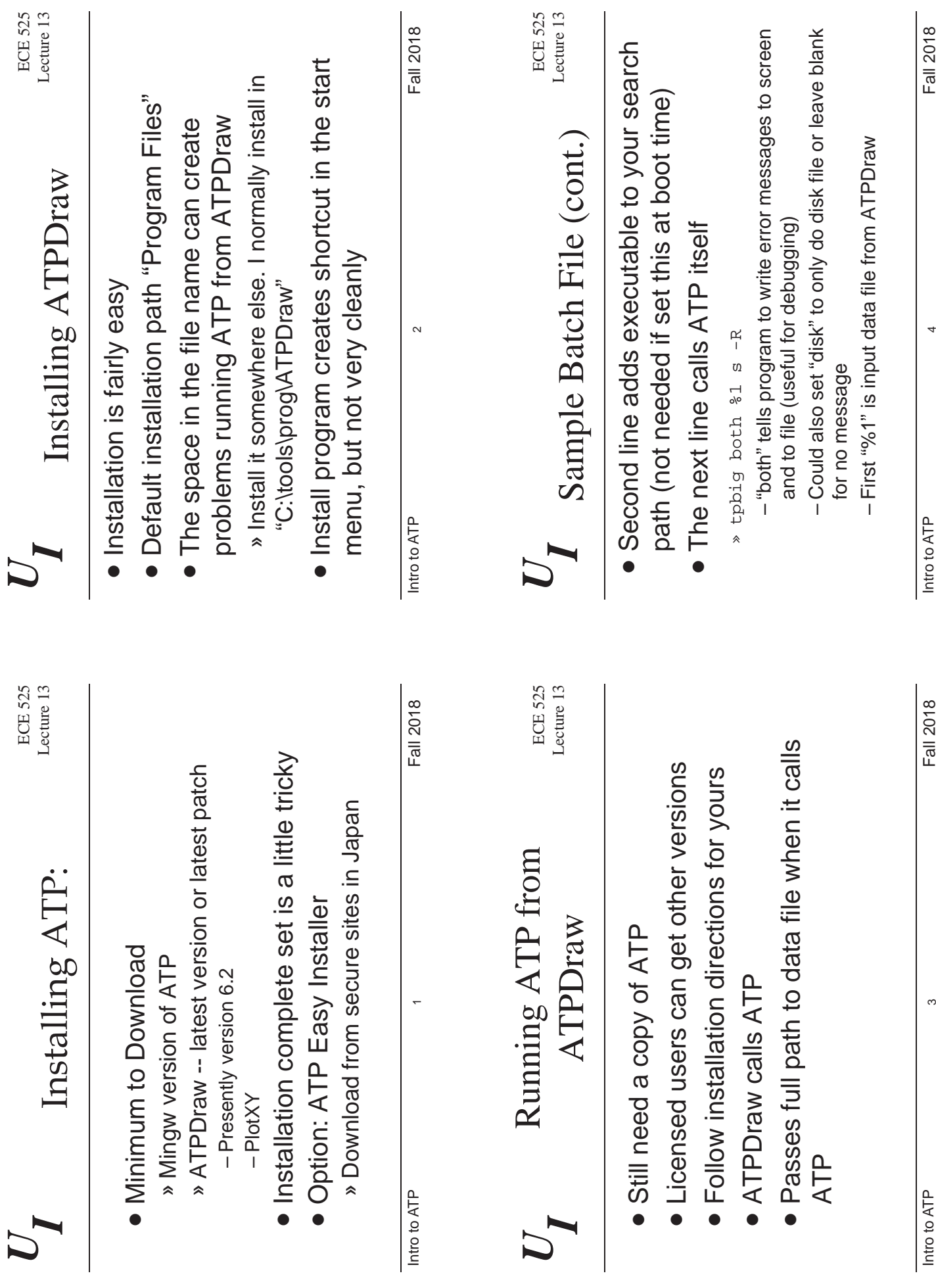

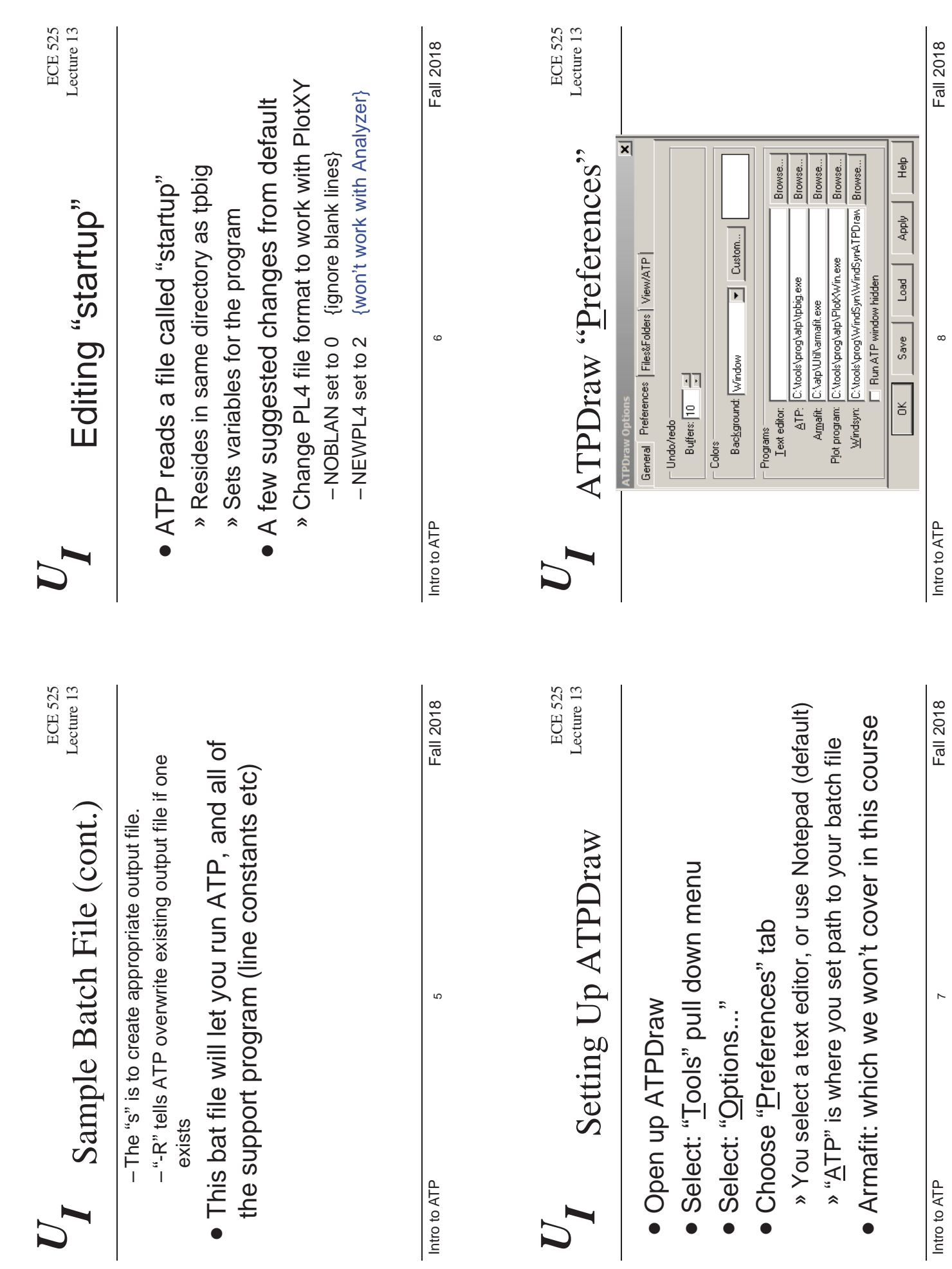

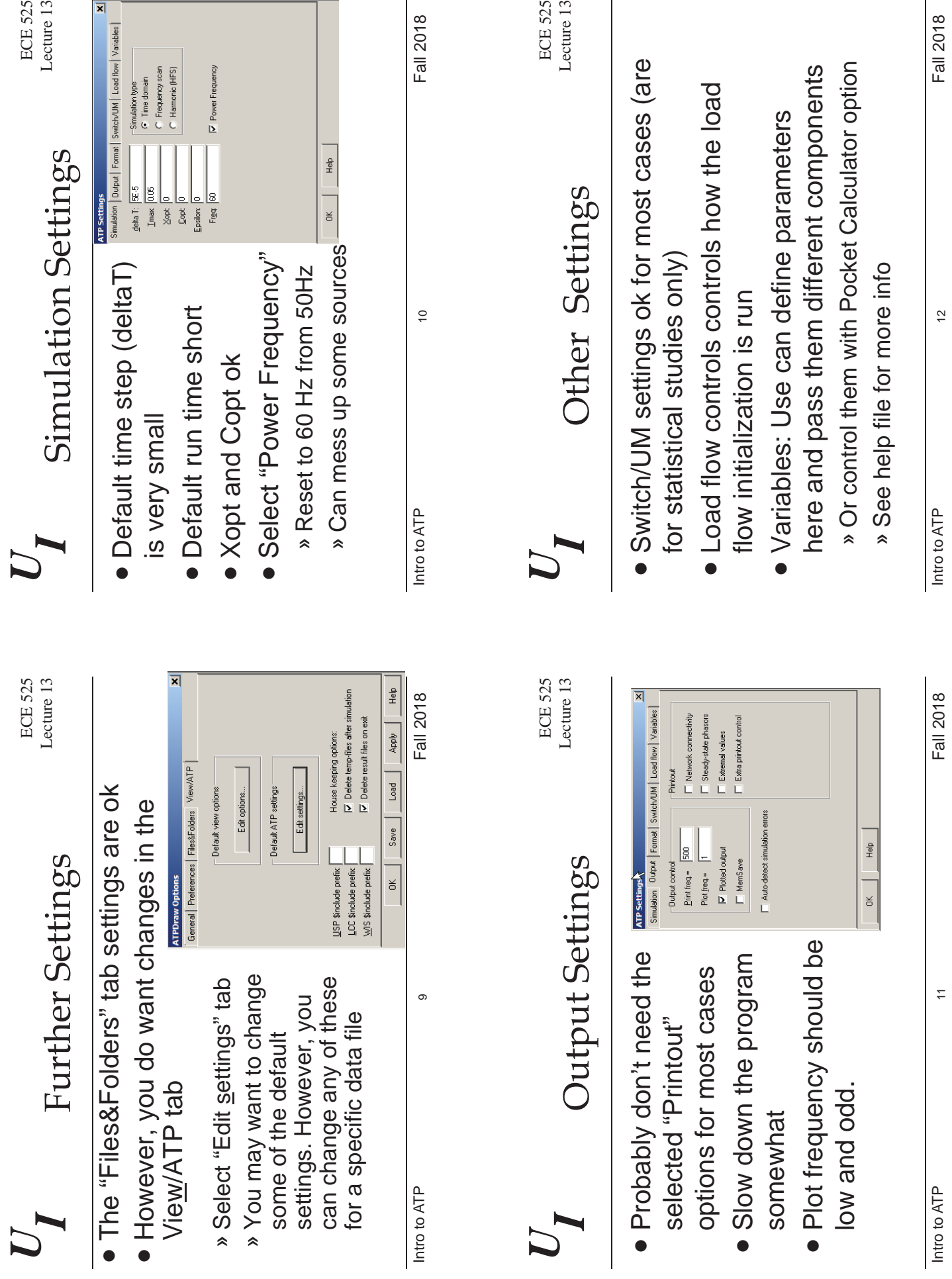

Intro to ATP Fall 2018

Intro to  ${\sf ATP}$  all 2018

12

 $\overline{1}$ 

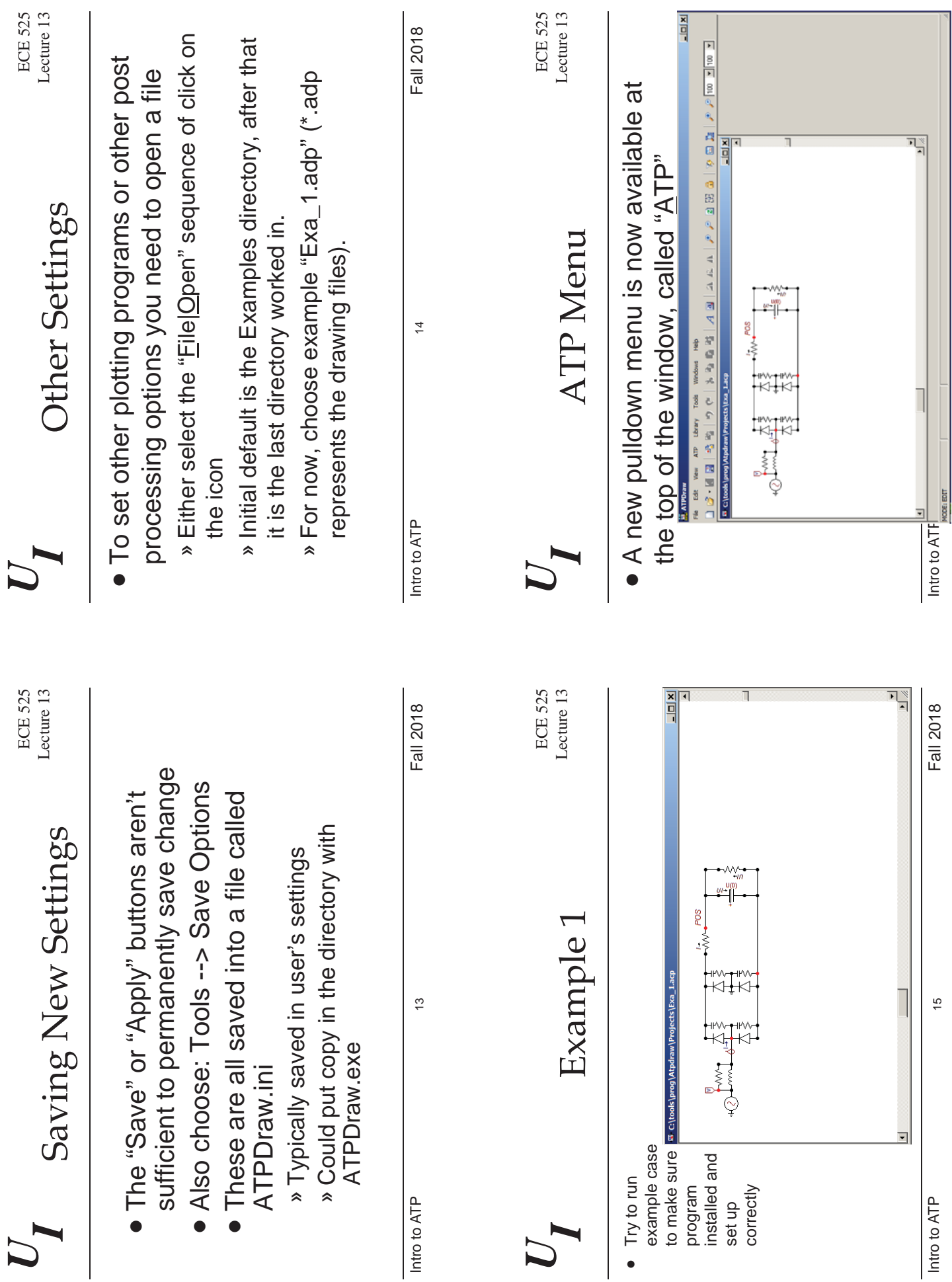

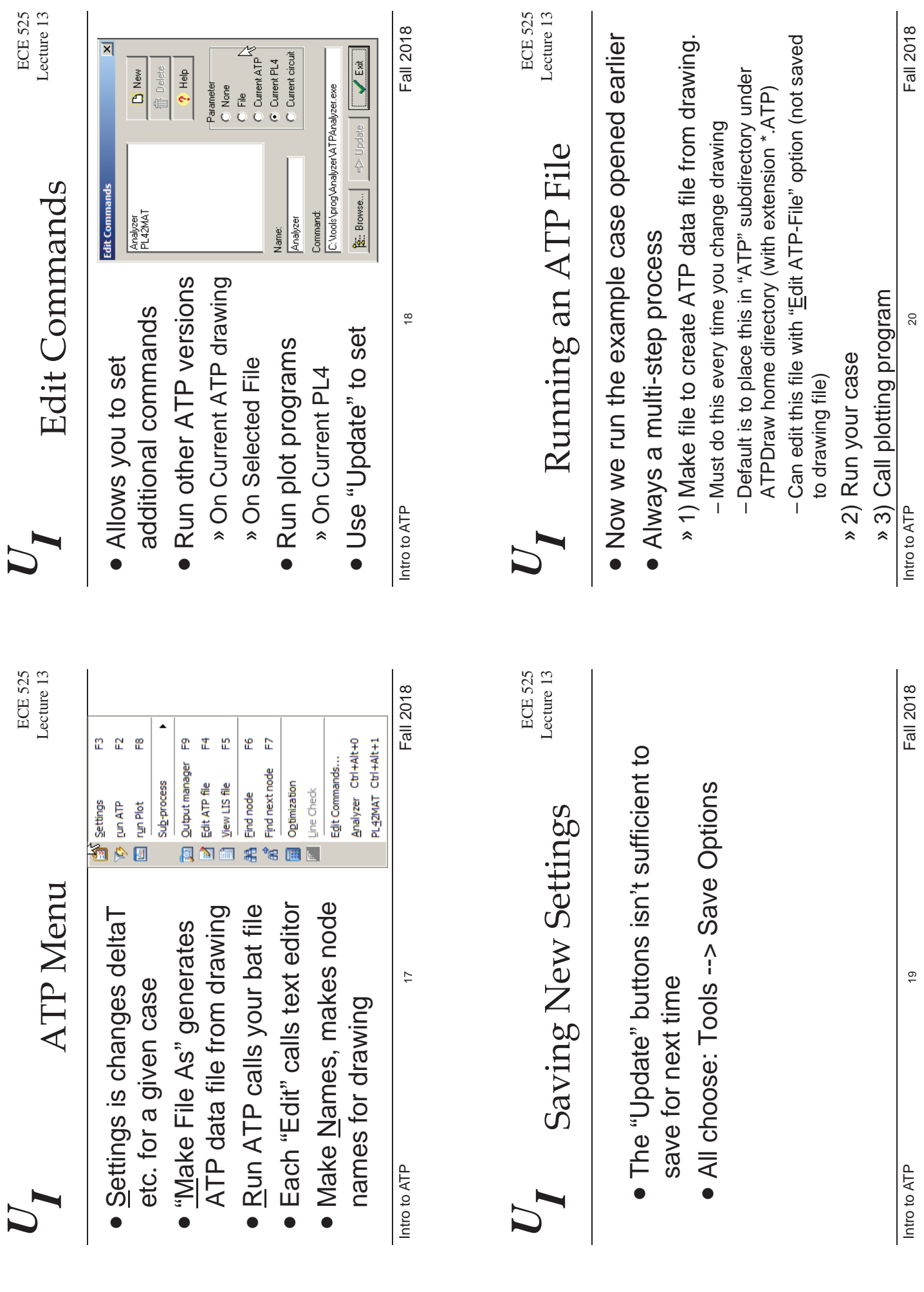

 $\overline{\phantom{a}}$ 

Intro to  $ATP$  or  $ATP$  all 2018 Intro to ATP

19

Fall 2018

Intro to  ${\sf ATP}$  2018

Fall 2018

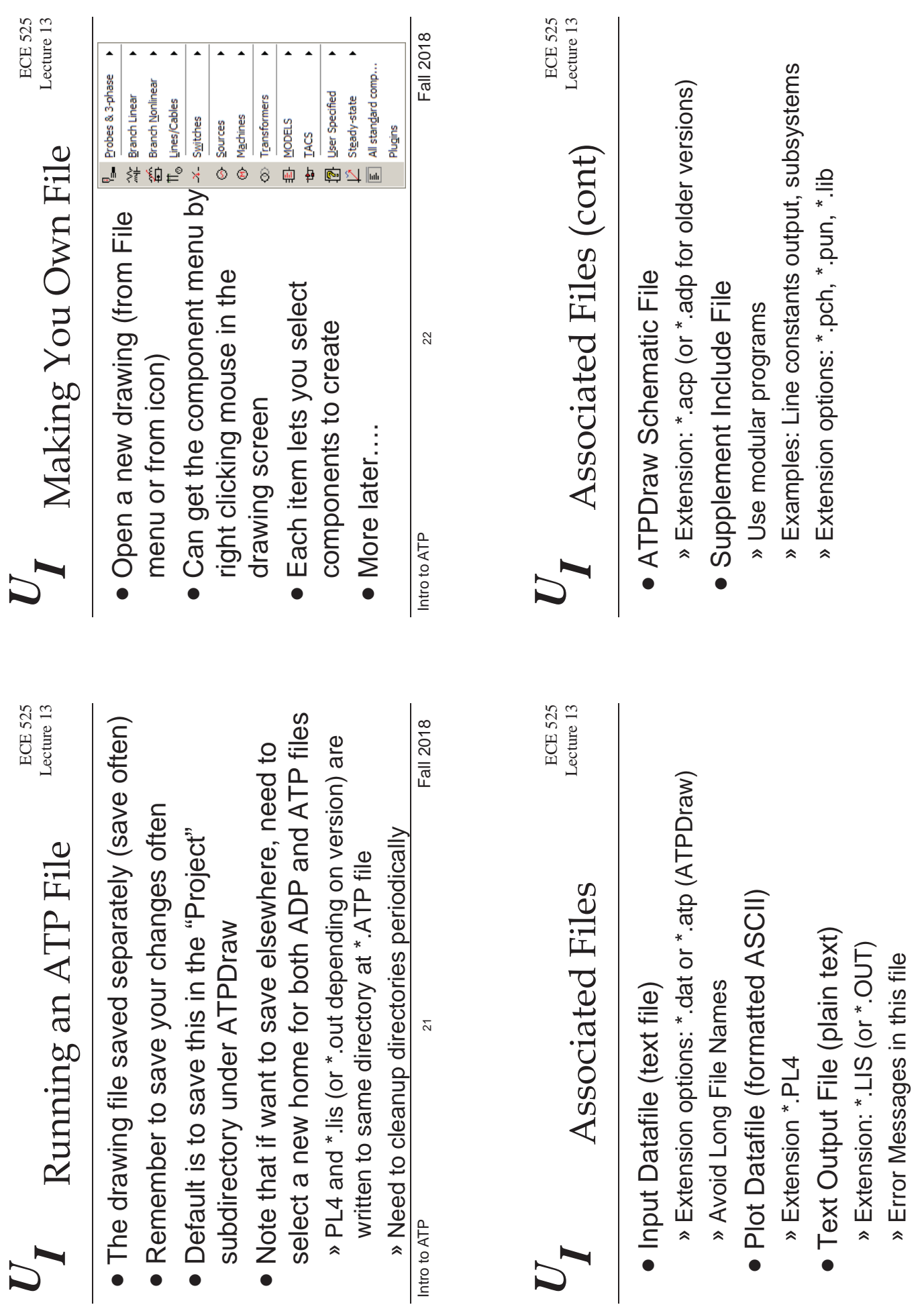

Intro to  $ATP$   $23$ Intro to ATP

23

Fall 2018

Intro to  ${\sf ATP}$  24  $_{24}$ Intro to ATP

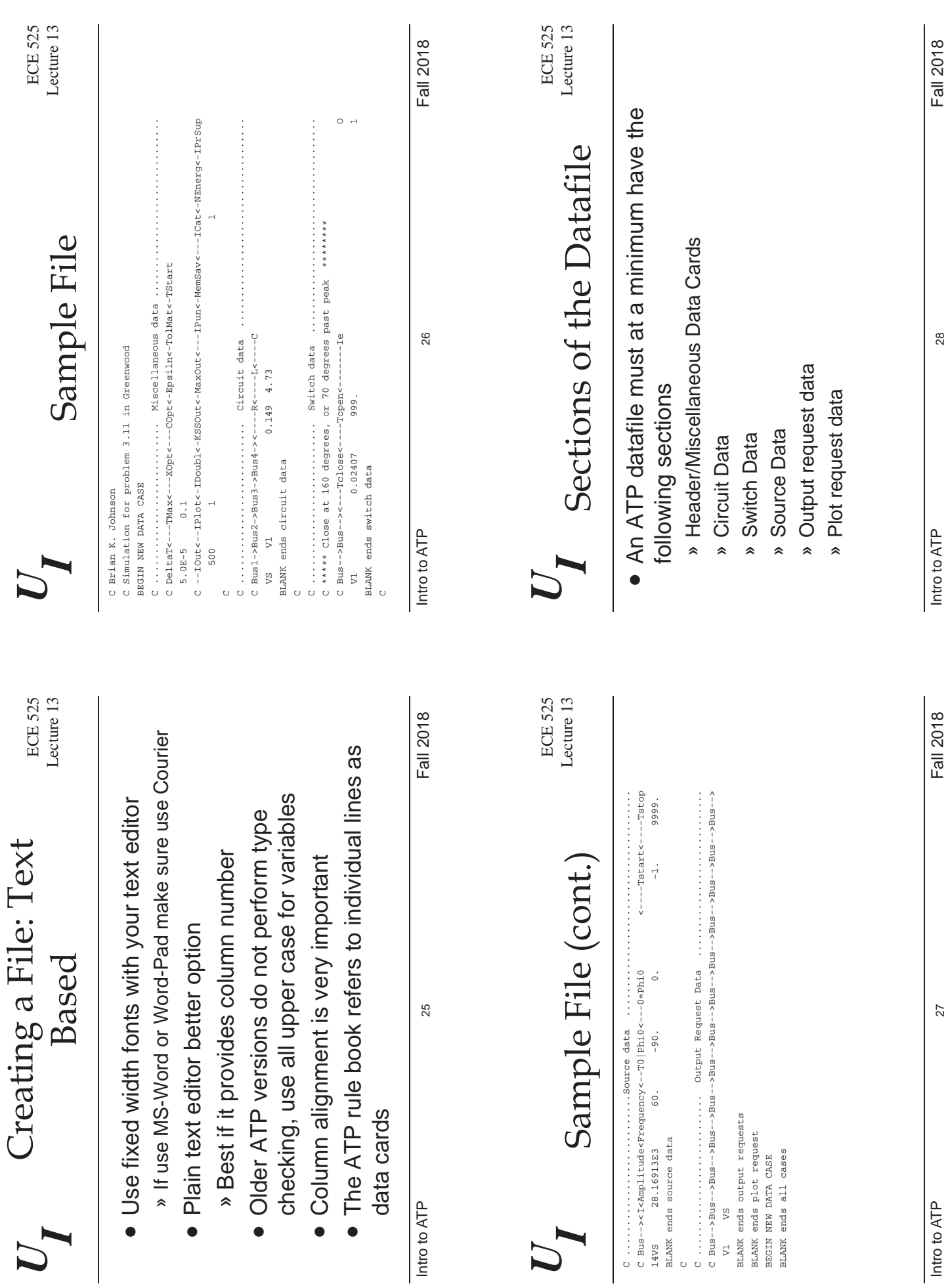

 $\bullet$ 

 $U_{\mathbf{r}}$ 

 $\bullet$ 

 $\bullet$ 

 $\bullet$ 

 $\bullet$ 

U

 $U_{I}$ 

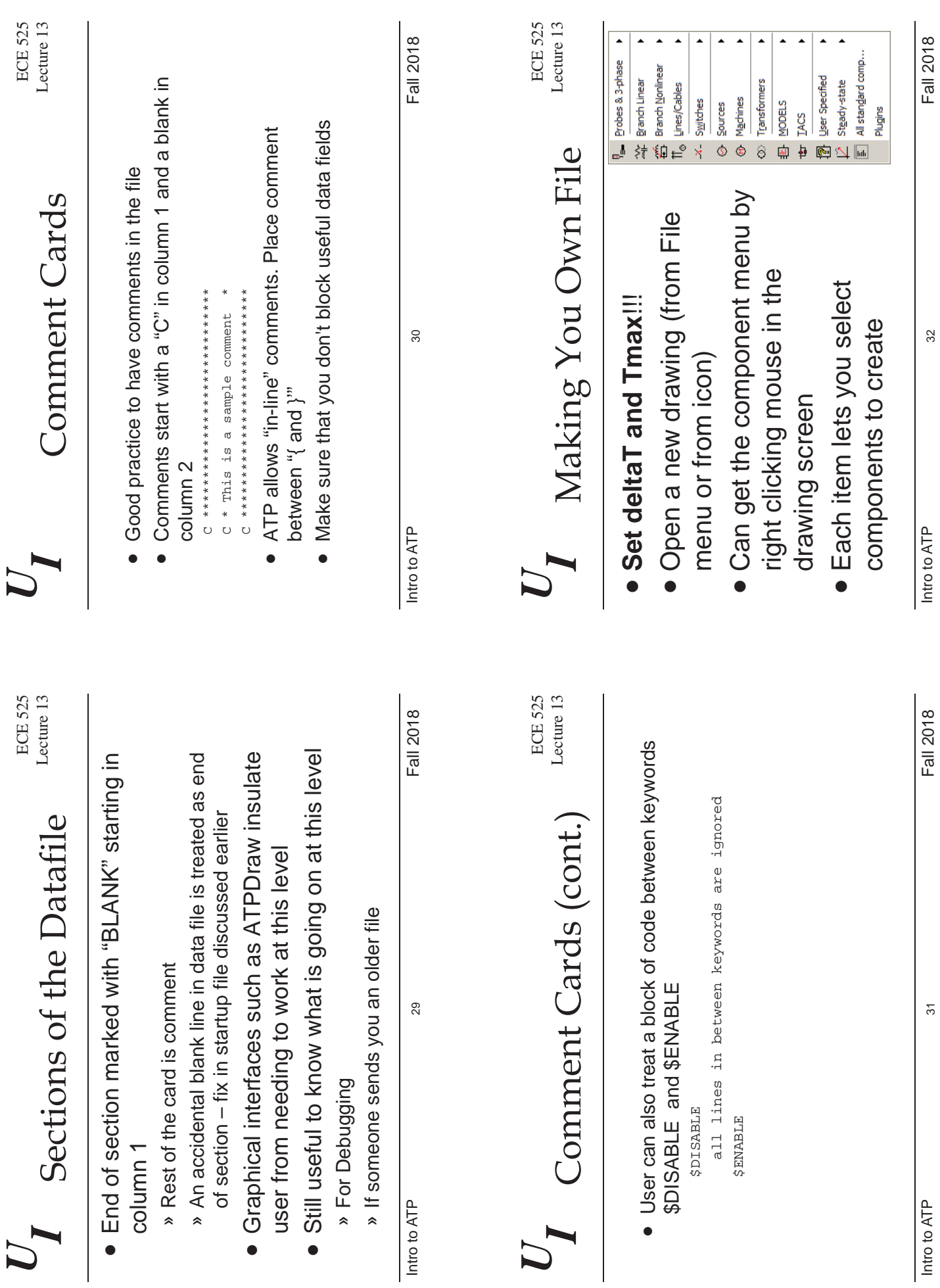

 $\bullet$   $\bullet$ 

Intro to  $ATP$   $31$ Intro to ATP

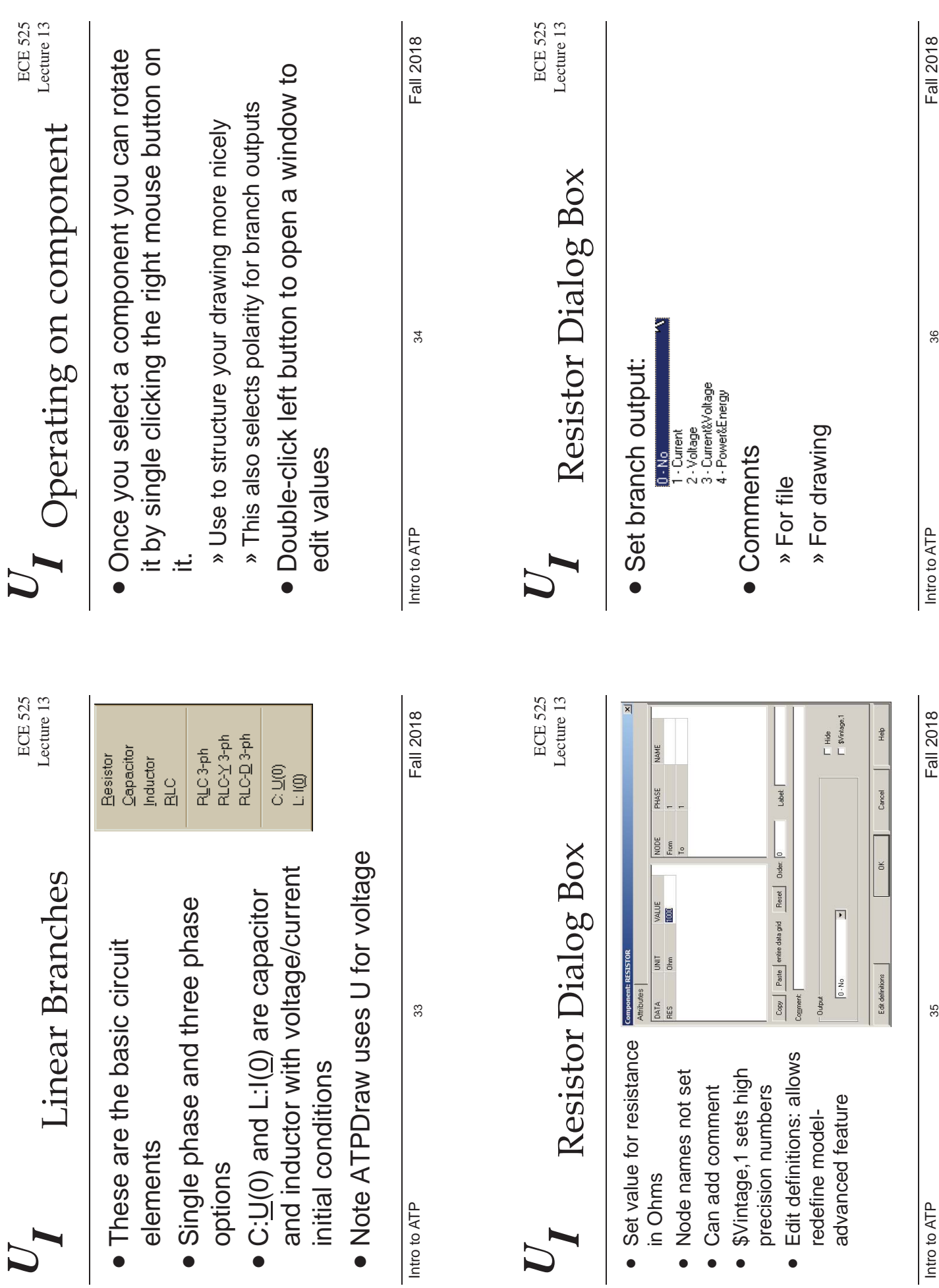

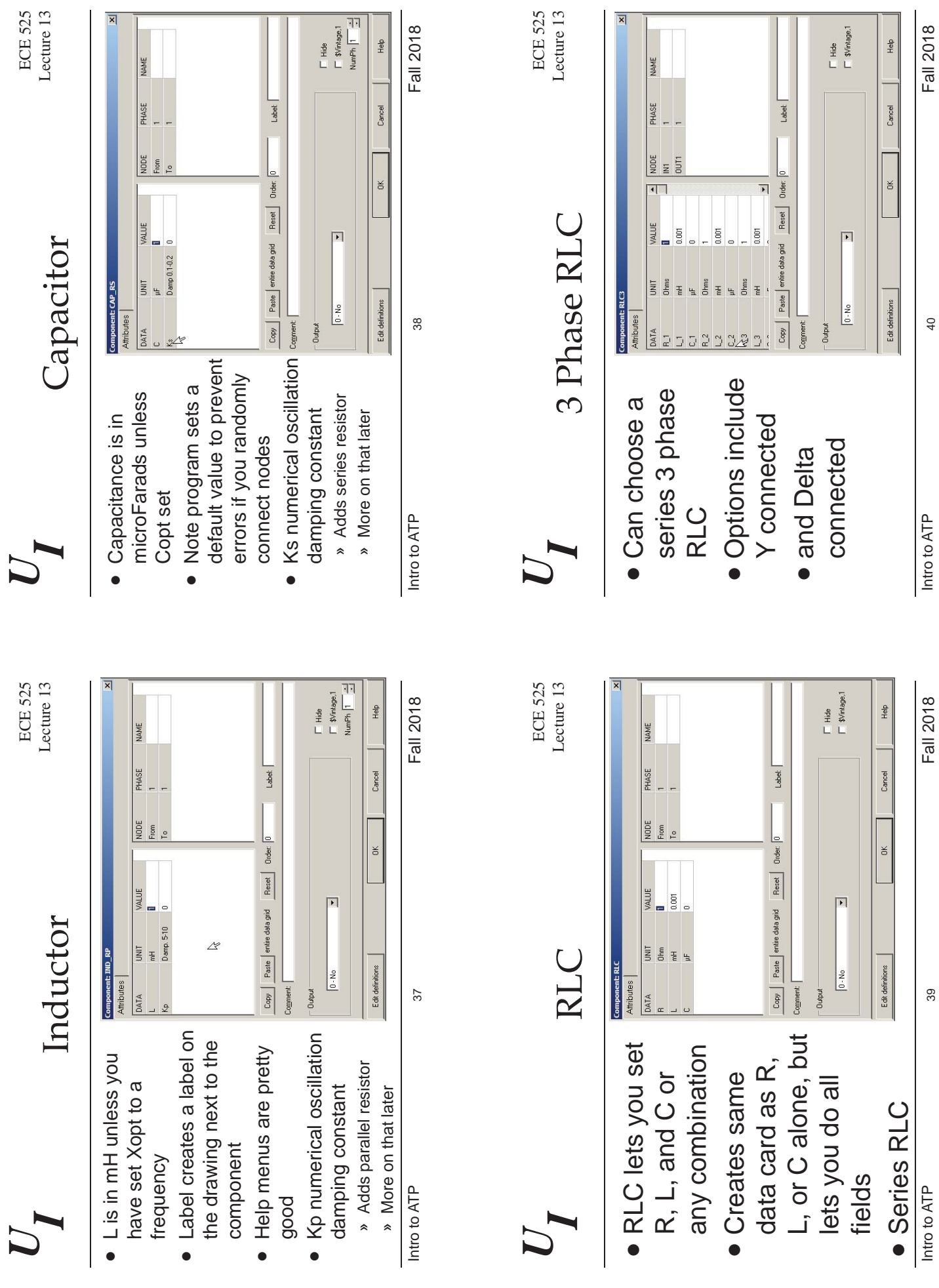

 $\boxed{\mathbf{x}}$ 

Intro to  $ATP$   $39$ 

Intro to  ${\sf ATP} \atop$  Fall 2018

Fall 2018

40

Intro to ATP

Fall 2018

![](_page_10_Figure_0.jpeg)

 $\bullet$ 

Intro to ATP

![](_page_11_Figure_0.jpeg)

![](_page_12_Figure_0.jpeg)

![](_page_13_Picture_276.jpeg)

Intro to  $ATP$   $55$ 

Intro to ATP Fall 2018

56

![](_page_14_Figure_0.jpeg)

![](_page_15_Figure_0.jpeg)

![](_page_16_Figure_0.jpeg)

![](_page_17_Picture_278.jpeg)

![](_page_18_Figure_0.jpeg)

![](_page_19_Picture_208.jpeg)

![](_page_20_Picture_289.jpeg)

![](_page_21_Picture_324.jpeg)

87

Fall 2018

Intro to ATP Fall 2018 Intro to ATP

![](_page_22_Picture_301.jpeg)

Intro to  $\mathsf{ATP} \hspace{0.25in}$  92 Intro to ATP

» Does not include hysteresis

» Does not include hysteresis

Intro to ATP

Fall 2018 Intro to ATP Fall 2018

 $\underline{\mathbb{Q}}$ K  $\underline{\begin{bmatrix} \text{gmod} & \text{Help} \end{bmatrix}}$ 

 $\frac{1}{1}$ 

i

91

92

Fall 2018

 $\overline{\phantom{0}}$ 

![](_page_23_Figure_0.jpeg)

![](_page_24_Figure_0.jpeg)

![](_page_25_Figure_0.jpeg)